## DRUK NR 1209-2

Projekt Prezydenta Miasta Lublin z dnia ....................................... . Wpłynęło do Biura Rady Miasta Lublin<br>... dai... \_ w dniu .............................. .' ..... : ..

## **AUTOPOPRAWKA**

## **do Załącznika graficznego do projektu uchwały w sprawie przystąpienia do sporządzenia planu i zmiany miejscowego planu zagospodarowania przestrzennego miasta Lublin część li w rejonie wąwozu wzdłuż linii kolejowej i Starego Gaju**

Wnoszę autopoprawkę do Załącznika graficznego polegającą na uzupełnieniu go o dodatkowe elementy graficzne.

## **Uzasadnienie**

Zgłaszana autopoprawka dotyczy korekty załącznika graficznego. Rysunek uzupełniono o informację dotyczącą: usytuowania granic miasta Lublin z gminą Konopnica, lokalizacji lasu Starego Gaju oraz schematu granic ewidencyjnych działek. Celem wprowadzenia dodatkowych elementów jest uczytelnienie przebiegu granic w obszarze przystąpienia. Szczegółowa analiza dotycząca terenu objętego przystąpieniem zawarta jest w Analizie zasadności przystąpienia do sporządzenia planu i zmiany planu.

Skorygowany Załącznik graficzny załączono do Autopoprawki.

Prezyden dr Krepsztof Żuk

Zasteppa Dyrektora Wydzial Planowania mgr mż. arch. Małgorzata Żurkowska Zastępcz Dyrektora Wydzjału Planowania

mgr Bþgumil Postawski

**RADCA PRAWNY** رماط

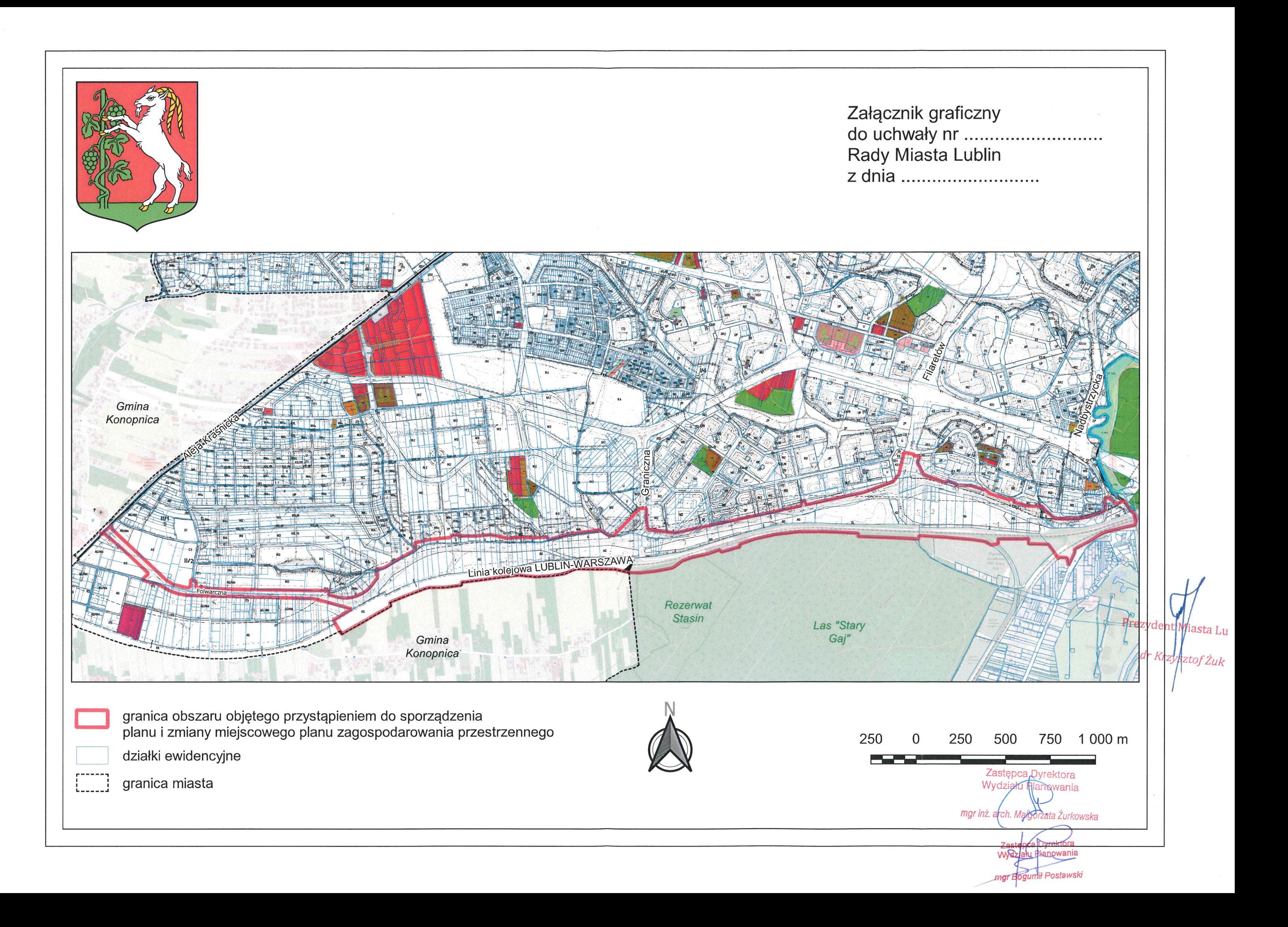